# <span id="page-0-0"></span>**Styleguide**

## **Style**

- **Boxen verwenden** zum Highlighten von wichtigen Infos, siehe Seite [boxen](https://digit.zewk.tu-berlin.de/wiki/doku.php?id=id_playground:boxen)
- Accordeon-Stil für **einklappbare Textbausteine** über Folded-Plugin nutzen: [https://www.dokuwiki.org/plugin:folded,](https://www.dokuwiki.org/plugin:folded) möglichst mit Hinweis auf Ausklappbarkeit wie z.B.  $\Pi$ -Symbol oder Zusatz "(ausklappen)"

### **Bilder & Medien**

- Bilder müssen **ALT-Texte** haben für Barrierefreiheit, Beispiel: { { Link zum Bild | ALT-Text als Bildbeschreibung, welcher bei Maus-Hover angezeigt und vom Screenreader vorgelesen werden kann } }, alternativ bitte "Bild zur Dekoration" schreiben, wenn Bild irrelevant für Inhalt ist
- Bilder, Videos, PDFs und weitere Medien sollen im **richtigen Namensraum** einsortiert werden, kann über den Medien-Manager erfolgen/geprüft werden
- Hinterlegte Dateien wie z.B. PDFs im Text kennzeichnen, zum Beispiel durch den Zusatz "(PDF)" in Klammern für Barrierefreiheit
- Umlaute in Dateinamen vermeiden

#### **Namenskonventionen**

ISIS|Moodle, sofern die Pipe | im Text möglich ist und nicht der Bild- oder Link-Formatierung dient

## **Verlinkungen**

- TU-Seiten über **Kurzlinks** verlinken, Kurzlink findet sich bei jeder Seite ganz am unteren Seitenende rechts und dann mit Rechtsklick auf "Link kopieren" gehen. Beispiel: <https://www.tu.berlin/go55014/> statt [https://www.tu.berlin/zewk/arbeitsbereiche/wissenschaftliche-weiterbildu](https://www.tu.berlin/zewk/arbeitsbereiche/wissenschaftliche-weiterbildung/medienproduktion) [ng/medienproduktion](https://www.tu.berlin/zewk/arbeitsbereiche/wissenschaftliche-weiterbildung/medienproduktion)(Hintergrund: Lange Links verhindern u.a. Lesbarkeit im Wiki-Editor)
- Umlaute in Links vermeiden
- möglichst **keine versteckten Seiten** anlegen, die nicht aus der Sidebar erreichbar sind, sowie **keine verwaisten Seiten**, die nicht über Backlinks erreichbar sind: nicht wartungsfreundlich (werden schnell vergessen)!
- neue Seiten im richtigen und sinnvollen **Namensraum** anlegen, z.B. eine Seite zu Mikrofonen im Namensraum Medien anlegen medien:mikrofone und nicht im Namensraum pruefung:mikrofone und nicht auf der Hauptebene. Übersicht der Seiten und Namensräume: <https://digit.zewk.tu-berlin.de/wiki/doku.php?id=sidebar&do=index>oder über "Übersicht" im Top-Menü oder über die Excel-Datei in unserem Isis-Kurs beim Wiki-Wartungstag

#### **Rating-Plugin**

Das Rating wird automatisch unter jeden Beitrag eingefügt und kann vom Ersteller nicht geändert oder ausgeblendet werden. Aktuelles Rating (10 beste Seiten):

- 1. barrierefreie gestaltung (1)
- 2. [start](https://digit.zewk.tu-berlin.de/wiki/doku.php?id=start) (1)
- 3. [tipps\\_ablauf](https://digit.zewk.tu-berlin.de/wiki/doku.php?id=webkonferenzen:tipps_ablauf) (1)
- 4. [tutorien](https://digit.zewk.tu-berlin.de/wiki/doku.php?id=konzept:tutorien) (-1)
- 5. [bbb](https://digit.zewk.tu-berlin.de/wiki/doku.php?id=webkonferenzen:bbb) (-1)

#### **Seitenmanagement**

Mittels ["display orphans"-Plugin](https://www.dokuwiki.org/plugin:displayorphans) lassen sich Seiten im Wiki finden, die verwaist, geplant und verlinkt sind.

Verwaist ("Displays a table of orphaned pages, ie pages that exist but aren't linked to."):

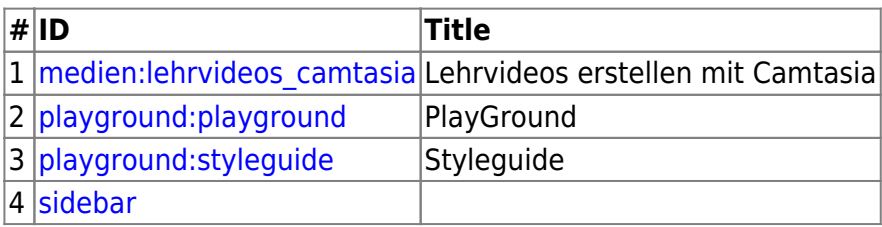

Geplant ("Displays a table of wanted pages, ie pages that do not exist but are linked to."):

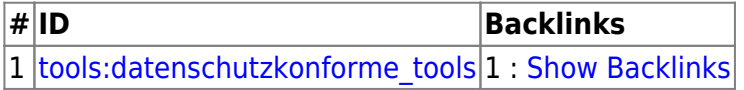

Verlinkt ("Displays a table of linked pages, ie pages that do exist and are linked to."):

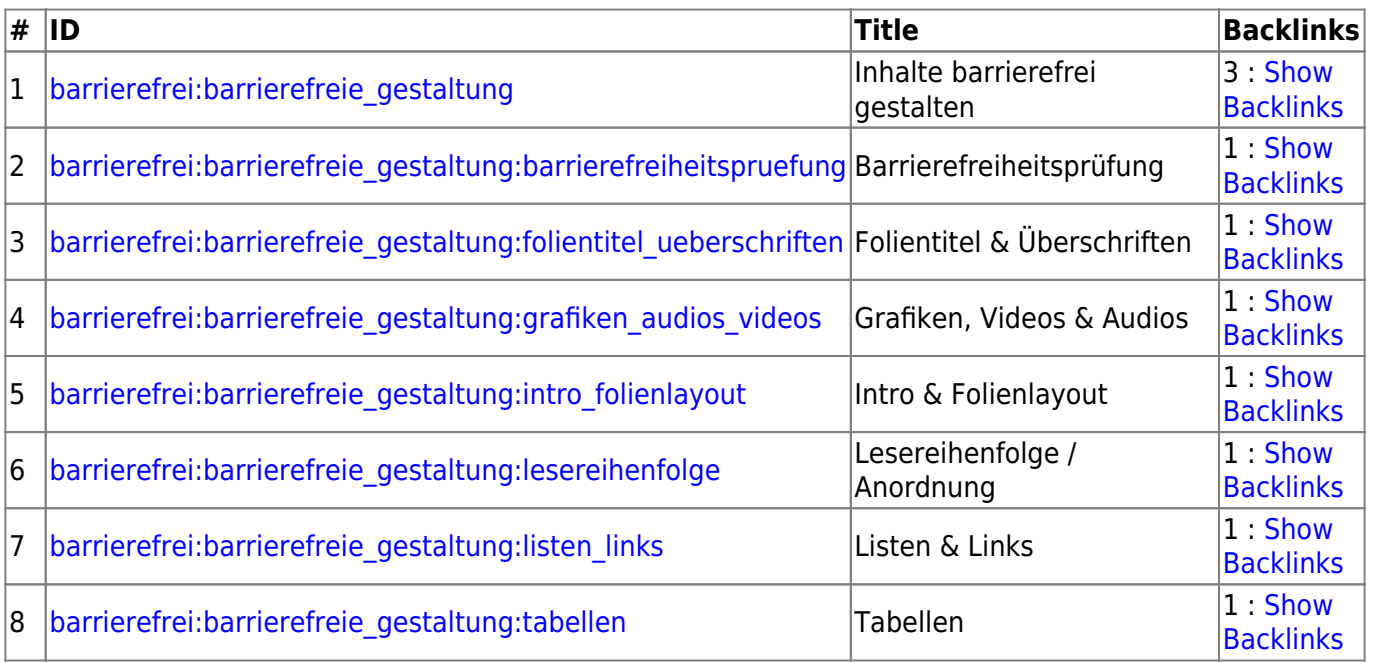

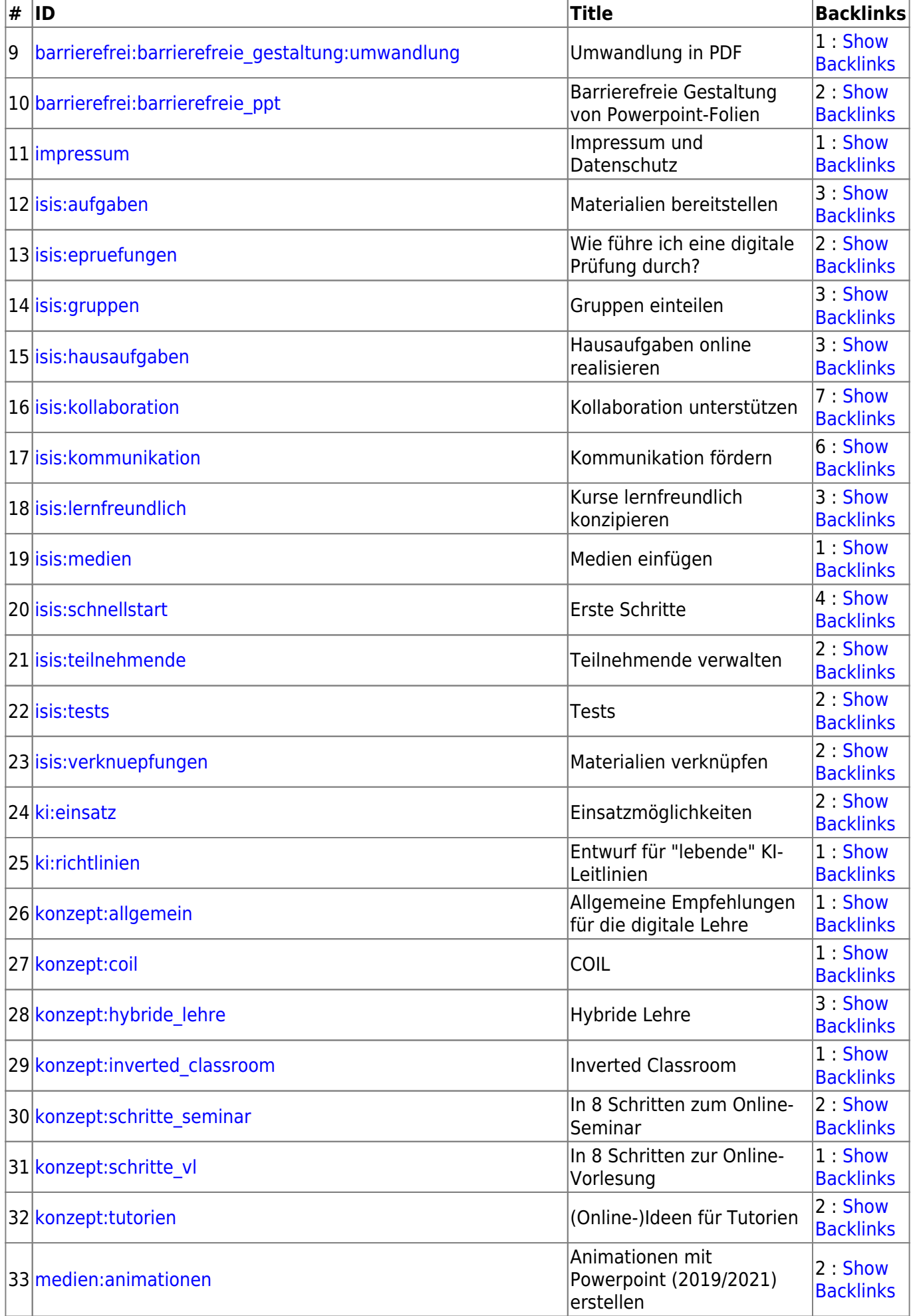

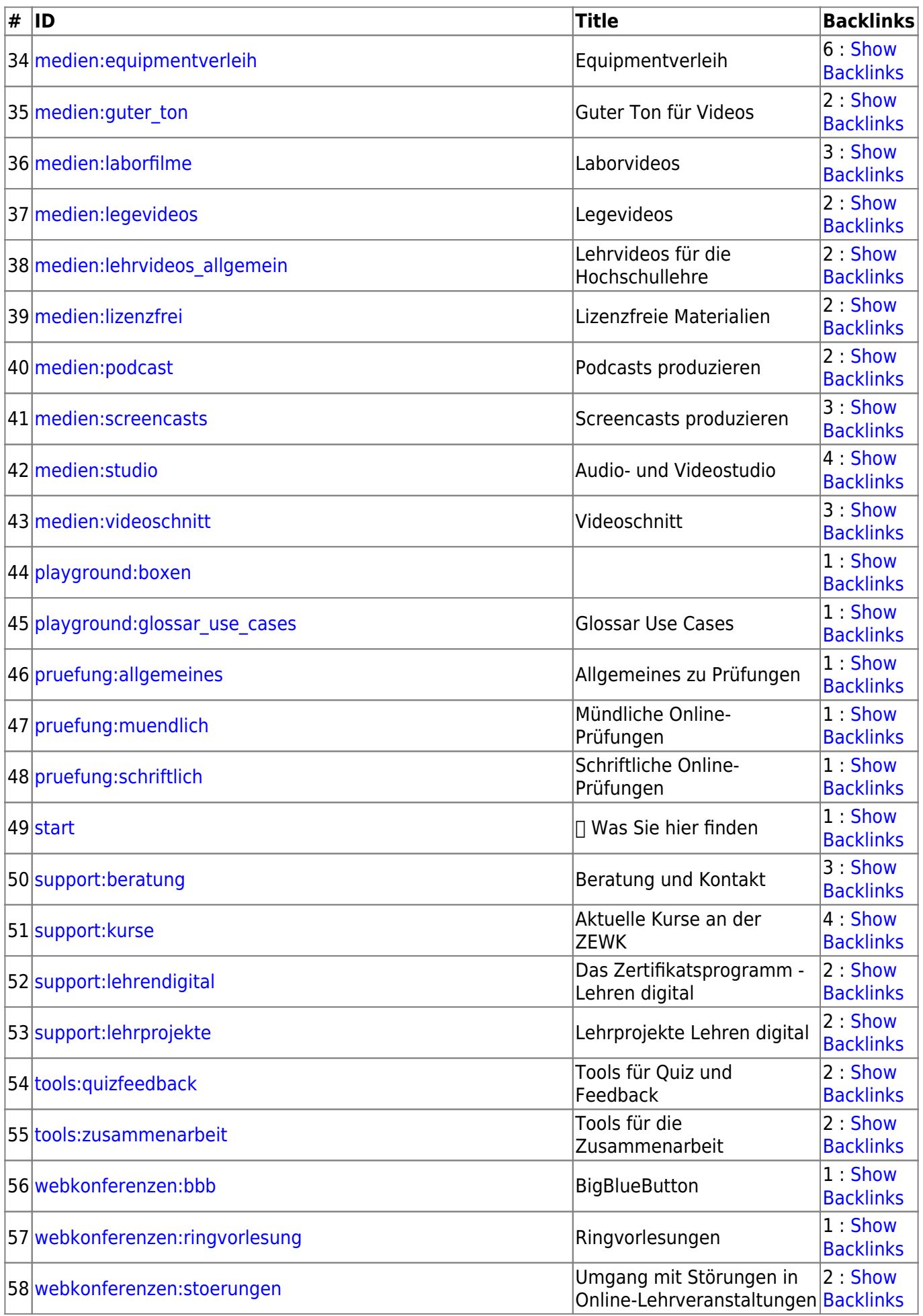

2024/05/17 13:11 Styleguide

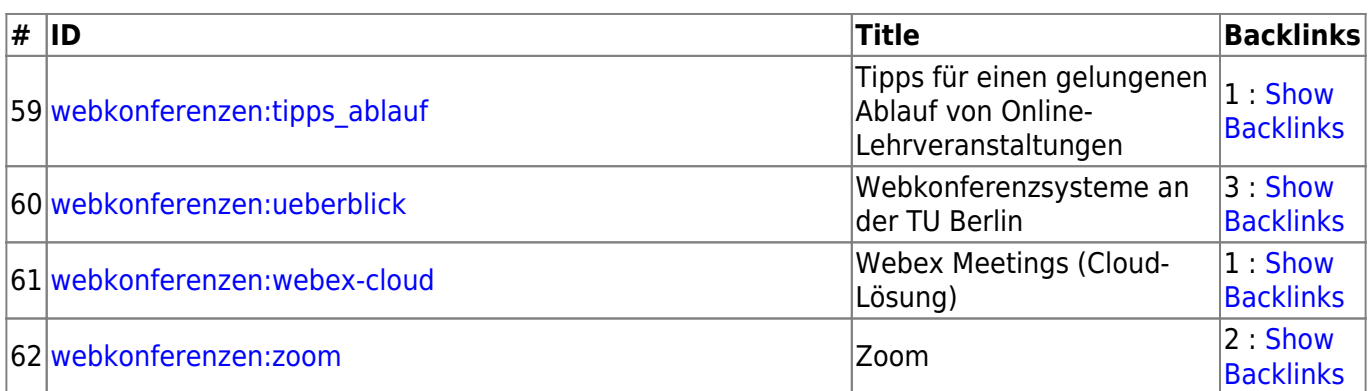

From:

<https://digit.zewk.tu-berlin.de/wiki/>- **TU digit | Das Wiki zu Digitalen Kompetenzen und Medienproduktion an der TU Berlin**

Permanent link: **<https://digit.zewk.tu-berlin.de/wiki/doku.php?id=playground:styleguide&rev=1713787650>**

Last update: **2024/04/22 14:07**